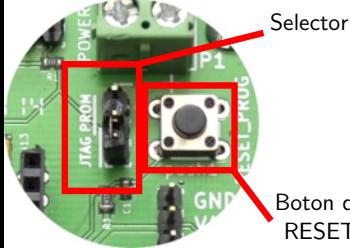

Boton de RESET

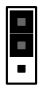

Carga desde PROM

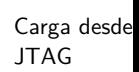